## **МИНИСТЕРСТВО ПРОСВЕЩЕНИЯ РОССИЙСКОЙ ФЕДЕРАЦИИ**

### **Администрация города Нижний Новгород**

### **Департамент образования**

**МБОУ "Лицей № 87 им. Л.И.Новиковой"**

УТВЕРЖДЕНО

Директор МБОУ " Лицей № 87 имени Л.И.Новиковой" С.В.Кулева

СОГЛАСОВАНО на заседании НМС МБОУ "Лицей №87 имени Л.И.Новиковой Протокол № 5 1.06.2023 Председатель НМС Т.В.Нефедова

# **РАБОЧАЯ ПРОГРАММА**

# **учебного предмета «Информатика» (профильный уровень), для обучающихся 10 – 11 классов**

**разработана на основе авторской программы К.Ю.Полякова и А.Е.Еремина Программа полного общего образования по предмету «Информатика» (углублённый курс)**

> **Нижний Новгород 2023 год**

# **Программа полного общего образования по предмету «Информатика» (углублённый курс)**

#### *Пояснительная записка*

Данная программа углублённого курса по предмету «Информатика» основана на учебно-методическом комплекте (далее УМК), обеспечивающем обучение курсу информатики в соответствии с Федеральным государственным образовательным стандартом среднего (полного) общего образования (далее — ФГОС), который включает в себя учебники:

- «Информатика. 10 класс. Углубленный уровень»
- «Информатика. 11 класс. Углубленный уровень»

завершенной предметной линии для 10–11 классов. Представленные учебники являются ядром целостного УМК, в который, кроме учебников, входят:

- данная авторская программа по информатике;
- компьютерный практикум в электронном виде с комплектом электронных учебных средств, размещённый на сайте авторского коллектива: <http://kpolyakov.spb.ru/school/probook.htm>
- электронный задачник-практикум с возможностью автоматической проверки решений задач по программированию:<http://informatics.mccme.ru/course/view.php?id=666>
- материалы для подготовки к итоговой аттестации по информатике в форме ЕГЭ, размещённые на сайте материалы, размещенные на сайте [http://kpolyakov.spb.ru/school/ege.htm;](http://kpolyakov.spb.ru/school/ege.htm)
- методическое пособие для учителя: [http://files.lbz.ru/pdf/mpPolyakov10-11fgos.pdf;](http://files.lbz.ru/pdf/mpPolyakov10-11fgos.pdf)
- комплект Федеральных цифровых информационно-образовательных ресурсов (далее ФЦИОР), помещенный в коллекцию ФЦИОР (http:/[/www.fcior.edu.ru\)](http://www.fcior.edu.ru/);
- сетевая методическая служба авторского коллектива для педагогов на сайте издательства [http://metodist.lbz.ru/authors/informatika/7/.](http://metodist.lbz.ru/authors/informatika/7/)

Учебники «Информатика. 10 класс» и «Информатика. 11 класс» разработаны в соответствии с требованиями ФГОС, и с учетом вхождения курса «Информатика» в 10 и 11 классах в состав учебного плана в объеме 272 часов (полный углублённый курс) или 136 часов (сокращённый курс).

Программа предназначена для изучения курса информатики в 10-11 классах средней школы на углубленном уровне. Это означает, что её целевая аудитория – школьники старших классов, которые планируют связать свою будущую профессиональную деятельность с информационными технологиями.

Информатика рассматривается авторами как наука об автоматической обработке данных с помощью компьютерных вычислительных систем. Такой подход сближает курс информатики с дисциплиной, называемой за рубежом *computer science*.

Программа ориентирована, прежде всего, на получение фундаментальных знаний, умений и навыков в области информатики, которые не зависят от операционной системы и другого программного обеспечения, применяемого на уроках.

Углубленный курс является одним из вариантов развития курса информатики, который изучается в основной школе (7–9 классы). Поэтому, согласно принципу спирали, материал некоторых разделов программы является развитием и продолжением соответствующих разделов курса основной школы. Отличие углубленного курса от базового состоит в том, что более глубоко рассматриваются принципы хранения, передачи и автоматической обработки данных; ставится задача выйти на уровень понимания происходящих процессов, а не только поверхностного знакомства с ними.

Учебники, составляющие ядро УМК, содержат все необходимые фундаментальные сведения, относящиеся к школьному курсу информатики, и в этом смысле являются цельными и достаточными для углубленной подготовки по информатике в старшей школе, независимо от уровня подготовки учащихся, закончивших основную школу. Учитель может перераспределять часы, отведённые на изучение отдельных разделов учебного курса, в зависимости от фактического уровня подготовки учащихся.

Одна из важных задач учебников и программы – обеспечить возможность подготовки учащихся к сдаче ЕГЭ по информатике. Авторы сделали всё возможное, чтобы в ходе обучения рассмотреть максимальное количество типов задач, включаемых в контрольноизмерительные материалы ЕГЭ.

#### *Общая характеристика изучаемого предмета*

Программа по предмету «Информатика» предназначена для углубленного изучения всех основных разделов курса информатики учащимися информационнотехнологического и физико-математического профилей. Она включает в себя три крупные содержательные линии:

- Основы информатики
- Алгоритмы и программирование
- Информационно-коммуникационные технологии.

Важная задача изучения этих содержательных линий в углубленном курсе – переход на новый уровень понимания и получение систематических знаний, необходимых для самостоятельного решения задач, в том числе и тех, которые в самом курсе не рассматривались. Существенное внимание уделяется линии «Алгоритмизация и программирование», которая входит в перечень предметных результатов ФГОС. Для изучения программирования используются школьный алгоритмический язык (среда КуМир) и язык Паскаль.

В тексте учебников содержится большое количество задач, что позволяет учителю организовать обучение в разноуровневых группах. Присутствующие в конце каждого параграфа вопросы и задания нацелены на закрепление изложенного материала на понятийном уровне, а не на уровне механического запоминания. Многие вопросы (задания) инициируют коллективные обсуждения материала, дискуссии, проявление самостоятельности мышления учащихся.

Важной составляющей УМК является комплект Федеральных цифровых информационно-образовательных ресурсов (ФЦИОР). Комплект включает в себя: демонстрационные материалы по теоретическому содержанию, раздаточные материалы для практических работ, контрольные материалы (тесты); исполнителей алгоритмов, модели, тренажеры и пр.

#### *Место изучаемого предмета в учебном плане*

Для полного освоения программы углубленного уровня рекомендуется изучение предмета «Информатика» по 4 часа в неделю в 10 и 11 классах (всего 136 часов в 10 классе и 136 часов в 11 классе).

Количество учебных часов в учебном плане может быть скорректировано в зависимости от специфики и образовательной программы образовательного учреждения. Тематическое планирование курса представлено в данной программе в двух вариантах:

- 1) **вариант 1**: полный углубленный курс в объёме 272 учебных часов (по 4 часа в неделю в 10 и 11 классах);
- 2) **вариант 2**: сокращённый курс в объёме 136 учебных часов (по 2 часа в неделю в 10 и 11 классах).

При использовании сокращённого варианта некоторые разделы полного курса предлагается изучать в рамках элективных курсов или факультативных занятий.

Для организации исследовательской и проектной деятельности учащихся можно использовать часы, отведенные на внеурочную деятельность.

### *Личностные, метапредметные и предметные результаты освоения предмета*

#### **Личностные результаты**

- 1) сформированность мировоззрения, соответствующего современному уровню развития науки и техники;
- 2) готовность и способность к образованию, в том числе самообразованию, на протяжении всей жизни; сознательное отношение к непрерывному образованию как условию успешной профессиональной и общественной деятельности;
- 3) навыки сотрудничества со сверстниками, детьми младшего возраста, взрослыми в образовательной, учебно-исследовательской, проектной и других видах деятельности;
- 4) эстетическое отношение к миру, включая эстетику научного и технического творчества;
- 5) осознанный выбор будущей профессии и возможностей реализации собственных жизненных планов; отношение к профессиональной деятельности как возможности участия в решении личных, общественных, государственных, общенациональных проблем.

#### **Метапредметные результаты**

- 1) умение самостоятельно определять цели деятельности и составлять планы деятельности; самостоятельно осуществлять, контролировать и корректировать деятельность; использовать все возможные ресурсы для достижения поставленных целей и реализации планов деятельности; выбирать успешные стратегии в различных ситуациях;
- 2) умение продуктивно общаться и взаимодействовать в процессе совместной деятельности, учитывать позиции других участников деятельности, эффективно разрешать конфликты;
- 3) владение навыками познавательной, учебно-исследовательской и проектной деятельности, навыками разрешения проблем; способность и готовность к самостоятельному поиску методов решения практических задач, применению различных методов познания;
- 4) готовность и способность к самостоятельной информационно-познавательной деятельности, включая умение ориентироваться в различных источниках информации, критически оценивать и интерпретировать информацию, получаемую из различных источников;
- 5) умение использовать средства информационных и коммуникационных технологий в решении когнитивных, коммуникативных и организационных задач с соблюдением требований эргономики, техники безопасности, гигиены, ресурсосбережения, правовых и этических норм, норм информационной безопасности.

#### **Предметные результаты**

- 1) сформированность представлений о роли информации и связанных с ней процессов в окружающем мире;
- 2) владение системой базовых знаний, отражающих *вклад информатики* в формирование современной научной картины мира;
- 3) сформированность представлений о важнейших видах дискретных объектов и об их простейших свойствах, алгоритмах анализа этих объектов, о *кодировании и декодировании данных* и причинах искажения данных при передаче;
- 4) систематизация знаний, относящихся к *математическим объектам информатики*; умение строить математические объекты информатики, в том числе логические формулы;
- 5) сформированность базовых навыков и умений по соблюдению требований *техники безопасности*, гигиены и ресурсосбережения при работе со средствами информатизации;
- 6) сформированность представлений об *устройстве современных компьютеров*, о тенденциях развития компьютерных технологий; о понятии «операционная система» и основных функциях операционных систем; об общих принципах разработки и функционирования интернет-приложений;
- 7) сформированность представлений о *компьютерных сетях* и их роли в современном мире; знаний базовых принципов организации и функционирования компьютерных сетей, норм информационной этики и права, принципов обеспечения информационной безопасности, способов и средств обеспечения надёжного функционирования средств ИКТ;
- 8) понимания основ *правовых аспектов* использования компьютерных программ и работы в Интернете;
- 9) владение опытом построения и использования *компьютерно-математических моделей*, проведения экспериментов и статистической обработки данных с помощью компьютера, интерпретации результатов, получаемых в ходе моделирования реальных процессов; умение оценивать числовые параметры моделируемых объектов и процессов; сформированность представлений о необходимости *анализа соответствия модели* и моделируемого объекта (процесса);
- 10) сформированность представлений о способах хранения и простейшей обработке данных; умение пользоваться *базами данных* и справочными системами; владение основными сведениями о базах данных, их структуре, средствах создания и работы с ними;
- 11) владение навыками *алгоритмического мышления* и понимание необходимости формального описания алгоритмов;
- 12) овладение понятием *сложности алгоритма*, знание основных алгоритмов обработки числовой и текстовой информации, алгоритмов поиска и сортировки;
- 13) владение стандартными приёмами *написания на алгоритмическом языке программы* для решения стандартной задачи с использованием основных конструкций программирования и отладки таких программ; использование готовых прикладных компьютерных программ по выбранной специализации;
- 14) владение *универсальным языком программирования высокого уровня* (по выбору), представлениями о базовых типах данных и структурах данных; умением использовать основные управляющие конструкции;
- 15) владение умением *понимать программы*, написанные на выбранном для изучения универсальном алгоритмическом языке высокого уровня; знанием основных конструкций программирования; умением анализировать алгоритмы с использованием таблиц;
- 16) владение навыками и опытом *разработки программ* в выбранной среде программирования, включая тестирование и отладку программ; владение элементарными навыками формализации прикладной задачи и документирования программ.

### *Содержание учебного предмета*

В содержании предмета «Информатика» в учебниках для 10–11 классов может быть выделено три крупных раздела:

- I. Основы информатики
	- Техника безопасности. Организация рабочего места
	- Информация и информационные процессы
	- Кодирование информации
	- Логические основы компьютеров
	- Компьютерная арифметика
	- Устройство компьютера
- Программное обеспечение
- Компьютерные сети
- Информационная безопасность
- II. Алгоритмы и программирование
	- Алгоритмизация и программирование
	- Решение вычислительных задач
	- Элементы теории алгоритмов
	- Объектно-ориентированное программирование
- III. Информационно-коммуникационные технологии
	- Моделирование
	- Базы данных
	- Создание веб-сайтов
	- Графика и анимация
	- 3D-моделирование и анимация

Таким образом, обеспечивается преемственность изучения предмета в полном объёме на завершающей ступени среднего общего образования.

В планировании учитывается, что в начале учебного года учащиеся ещё не вошли в рабочий ритм, а в конце года накапливается усталость и снижается восприимчивость к новому материалу. Поэтому наиболее сложные темы, связанные с программированием, предлагается изучать в середине учебного года, как в 10, так и в 11 классе.

В то же время курс «Информатика» во многом имеет модульную структуру, и учитель при разработке рабочей программы может менять местами темы программы. В любом случае авторы рекомендуют начинать изучение материала 10 класс с тем «Информация и информационные процессы» и «Кодирование информации», которые являются ключевыми для всего курса.

Планирование учебного материала представлено в двух вариантах:

- 3) **вариант 1**: полный углубленный курс в объёме 272 учебных часов (по 4 часа в неделю в 10 и 11 классах);
- 4) **вариант 2**: сокращённый курс в объёме 136 учебных часов (по 2 часа в неделю в 10 и 11 классах).

В сравнении с полным курсом, в планировании сокращённого курса

- изъяты разделы «Объектно-ориентированное программирование», «Графика и анимация» и «3D-моделирование и анимация», которые предлагается изучать, при возможности, в рамках элективных курсов и факультативных занятий;
- раздел «Создание веб-сайтов» перенесён на конец курса 11 класса для того, чтобы наиболее сложные темы, связанные с программированием, изучались в середине учебного года;
- сокращен объем изучения остальных разделов.

В то же время при наличии учебника учащиеся имеют возможность изучать дополнительные разделы полного курса самостоятельно под руководством учителя.

В зависимости от фактического уровня подготовки учащихся учитель может внести изменения в планирование, сократив количество часов, отведённых на темы, хорошо усвоенные в курсе основной школы, и добавив вместо них темы, входящие в полный курс.

Тематическое планирование учебного материала с указанием его объема и распределения по годам изучения представлено

для *варианта 1*: в таблице 1

для *варианта 2*: в таблице 2.

Поурочное планирование для 10 и 11 классов приводится

для *варианта 1*: в таблицах 3 и 4;

для *варианта 2*: в таблицах 5 и 6.

## *Тематическое планирование к учебнику информатики К.Ю. Полякова и Е.А. Еремина*

Воспитание на уроке происходит через:

• Установление доверительных отношений между учителем и его учениками, способствующее позитивному восприятию учащимися требований и просьб учителя, привлечению их внимания к обсуждаемой на уроке информации, активизации их познавательной деятельности.

• Привлечение внимания школьников к ценностному аспекту изучаемых на уроках явлений, организация их работы с получаемой на уроке воспитывающей информацией (о принятых в обществе нормах этики и морали, о нравственных и безнравственных поступках людей, о памятниках мировой и отечественной культуры, об особенностях межнациональных и межконфессиональных отношений, о проблемах здоровья и вредных привычек, о трагедии войн и техногенных катастроф, о других экономических, политических или социальных проблемах общества) – инициирование обсуждения этой информации, высказывания учащимися своего мнения по ее поводу, выработки своего отношения к ней.

• Использование на уроке интерактивных форм работы учащихся: дискуссий (которые дают учащимся возможность приобрести опыт ведения конструктивного диалога, учета и уважения иных точек зрения), групповой работы или работы в парах (они учат школьников командной работе, конструктивному взаимодействию с другими детьми, принятию решений и ответственности за них, переживанию за общий результат работы).

• Инициирование и поддержка исследовательской деятельности школьников в рамках реализации ими индивидуальных и групповых исследовательских проектов.

• Побуждение школьников соблюдать на уроке общепринятые нормы поведения, правила общения со старшими (учителями) и сверстниками (школьниками), принципы учебной дисциплины и самоорганизации.

**Вариант 1**: полный углублённый курс, по 4 часа в неделю в 10 и 11 классах (всего 272 часа)

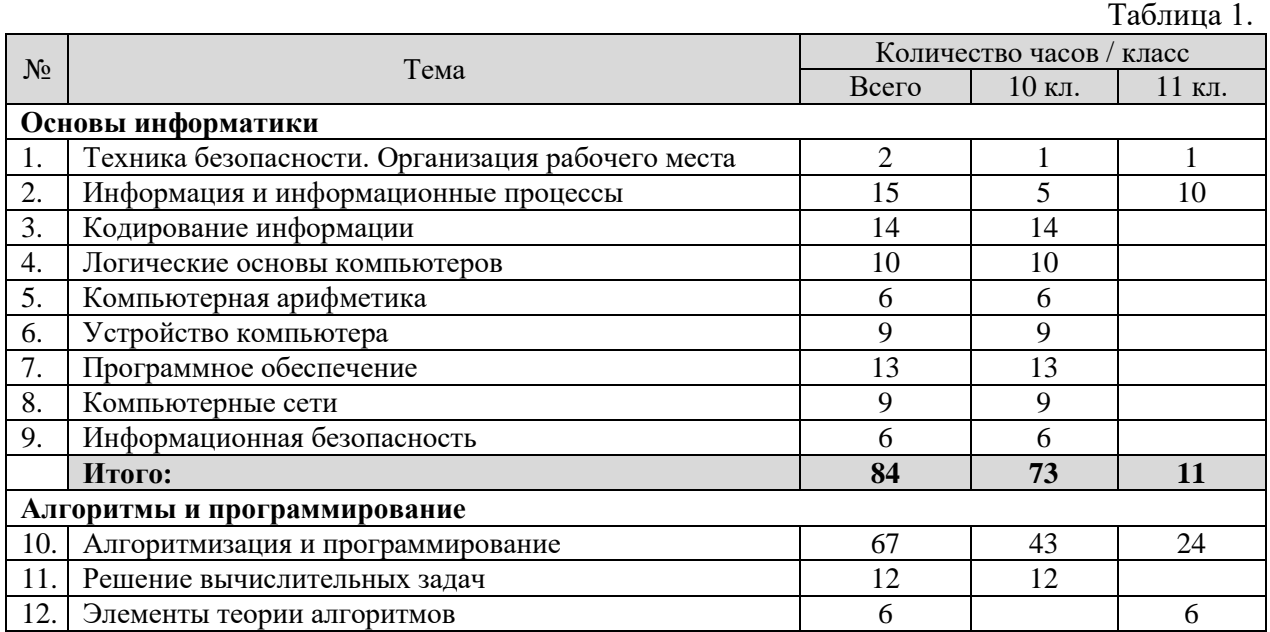

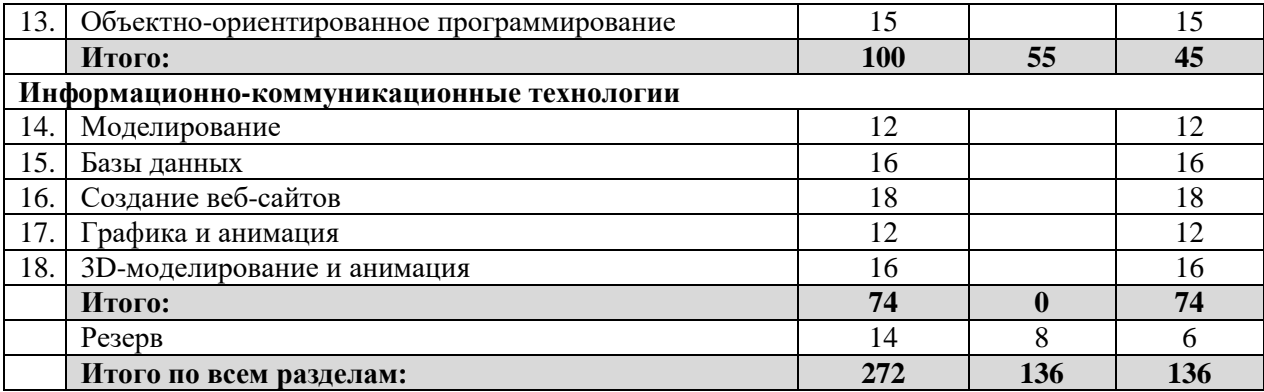

## *Тематическое планирование к учебнику информатики К.Ю. Полякова и Е.А. Еремина*

Воспитание на уроке происходит через:

• Установление доверительных отношений между учителем и его учениками, способствующее позитивному восприятию учащимися требований и просьб учителя, привлечению их внимания к обсуждаемой на уроке информации, активизации их познавательной деятельности.

• Привлечение внимания школьников к ценностному аспекту изучаемых на уроках явлений, организация их работы с получаемой на уроке воспитывающей информацией (о принятых в обществе нормах этики и морали, о нравственных и безнравственных поступках людей, о памятниках мировой и отечественной культуры, об особенностях межнациональных и межконфессиональных отношений, о проблемах здоровья и вредных привычек, о трагедии войн и техногенных катастроф, о других экономических, политических или социальных проблемах общества) – инициирование обсуждения этой информации, высказывания учащимися своего мнения по ее поводу, выработки своего отношения к ней.

• Использование на уроке интерактивных форм работы учащихся: дискуссий (которые дают учащимся возможность приобрести опыт ведения конструктивного диалога, учета и уважения иных точек зрения), групповой работы или работы в парах (они учат школьников командной работе, конструктивному взаимодействию с другими детьми, принятию решений и ответственности за них, переживанию за общий результат работы).

• Инициирование и поддержка исследовательской деятельности школьников в рамках реализации ими индивидуальных и групповых исследовательских проектов.

• Побуждение школьников соблюдать на уроке общепринятые нормы поведения, правила общения со старшими (учителями) и сверстниками (школьниками), принципы учебной дисциплины и самоорганизации.

**Вариант 2**: сокращённый курс, по 2 часа в неделю в 10 и 11 классах (всего 136 часов)

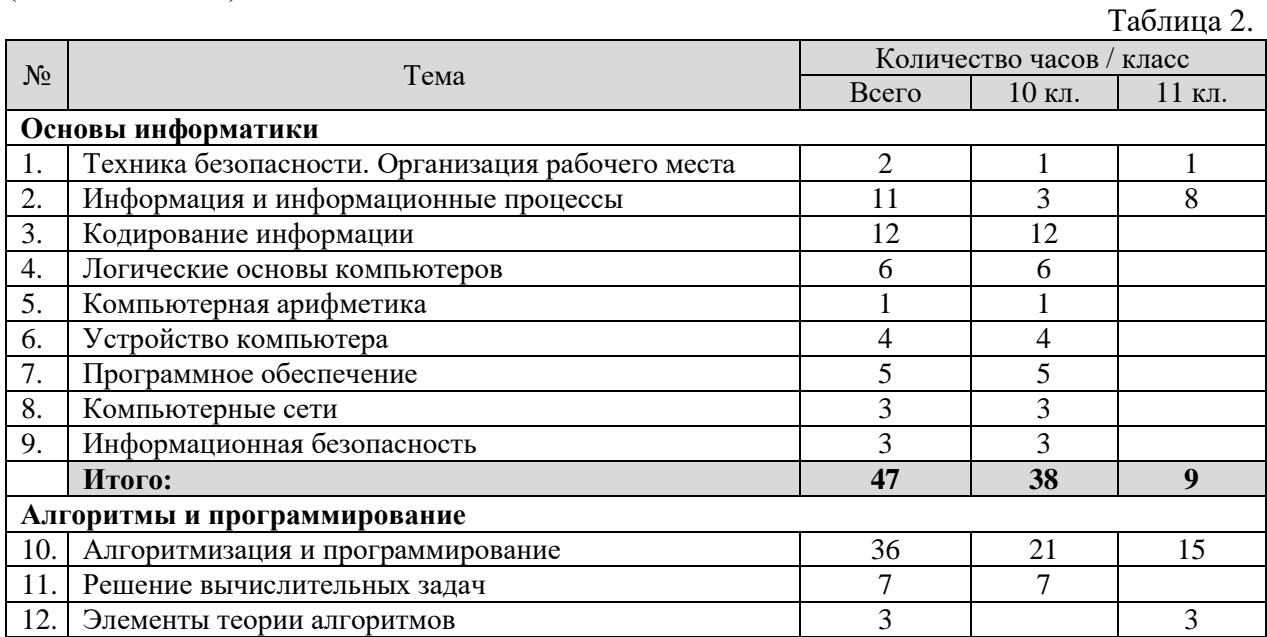

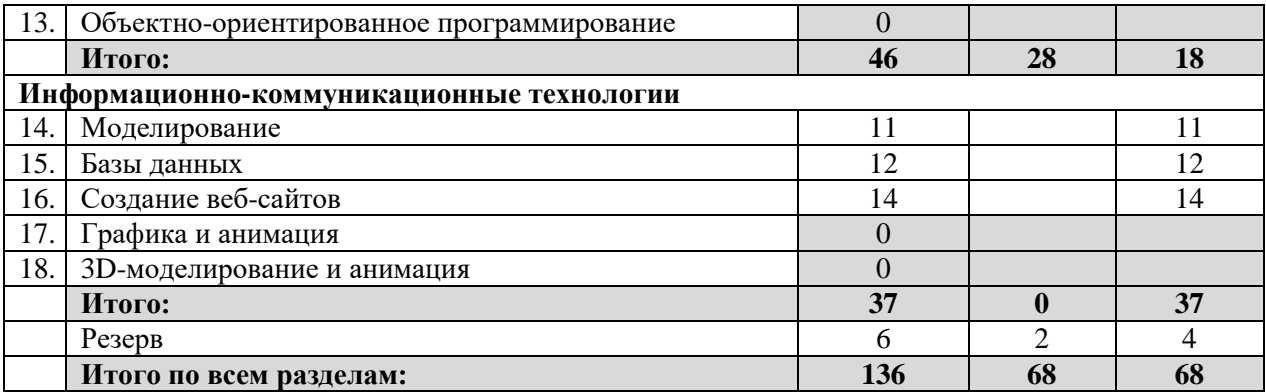

# *Поурочное планирование к учебнику информатики К.Ю. Полякова и Е.А. Еремина Вариант 1 – полный углублённый курс, по 4 часа в неделю, всего 272 часа.*

Используемые сокращения: СР – самостоятельная работа, ПР – практическая работа.

### **10 класс (140 часов)**

**Номер урока Тема урока Параграф учебника (номер, название) Практические работы (номер, название) Работы компьютерного практикума (источник, номер, название) Количество часов** 1. **Гехника безопасности. Орга-**<br>**1.** Низация рабочего места. Тест № 1. Техника безопасности. ПР № 1. Оформление документа. **1 2.** Информатика и информация. Информационные процессы. **§ 1.** Информатика и информация. **§ 2.** Что можно делать с информацией? Тест № 2. Информация и информационные процессы. **1 1 3.** Измерение информации. **§ 3.** Измерение информании. Тест № 3. Задачи на измерение количества информации. **1 4.** Структура информации (простые структуры). **§ 4.** Структура информации. ПР № 2. Структуризация информации (таблица, списки). **1 5.** Иерархия. Деревья. **§ 4.** Структура информации. Тест № 4. Деревья ПР № 3. Структуризация ин де э. Структуризация  $\left| \right|$  1 **6.** Графы. **§ 4.** Структура информации. Тест № 5. Задачи на графы. ПР № 4. Графы. **1 7.** Язык и алфавит. Кодирование. **§ 5.** Язык и алфавит. **§ 6.** Кодирование. Тест № 6. Кодирование. **<sup>1</sup> 8.** Декодирование. **§ 6.** Кодирование. Тест № 7. Декодирование. ПР № 5. Декодирование. **1 9.** Дискретность. **§ 7.** Дискретность. Гест № 8. Дискретизация. **1** 10. Алфавитный подход к оценке количества информации. **§ 8.** Алфавитный подход к оценке количества информации. Тест № 9. Алфавитный подход к оценке количества информации. **1 11.** Системы счисления. Позиционные системы счисления. **§ 9.** Системы счисления. **§ 10.** Позиционные системы счисления. Тест № 10. Позиционные системы счисления. **1 12.** Двоичная система счисления. **§ 11.** Двоичная система счисления. Тест № 11. Двоичная система счисления. **1 13.** Восьмеричная система счисления. **§ 12.** Восьмеричная система счисления. Тест № 12. Восьмеричная система счисления. **1**

Таблица 3.

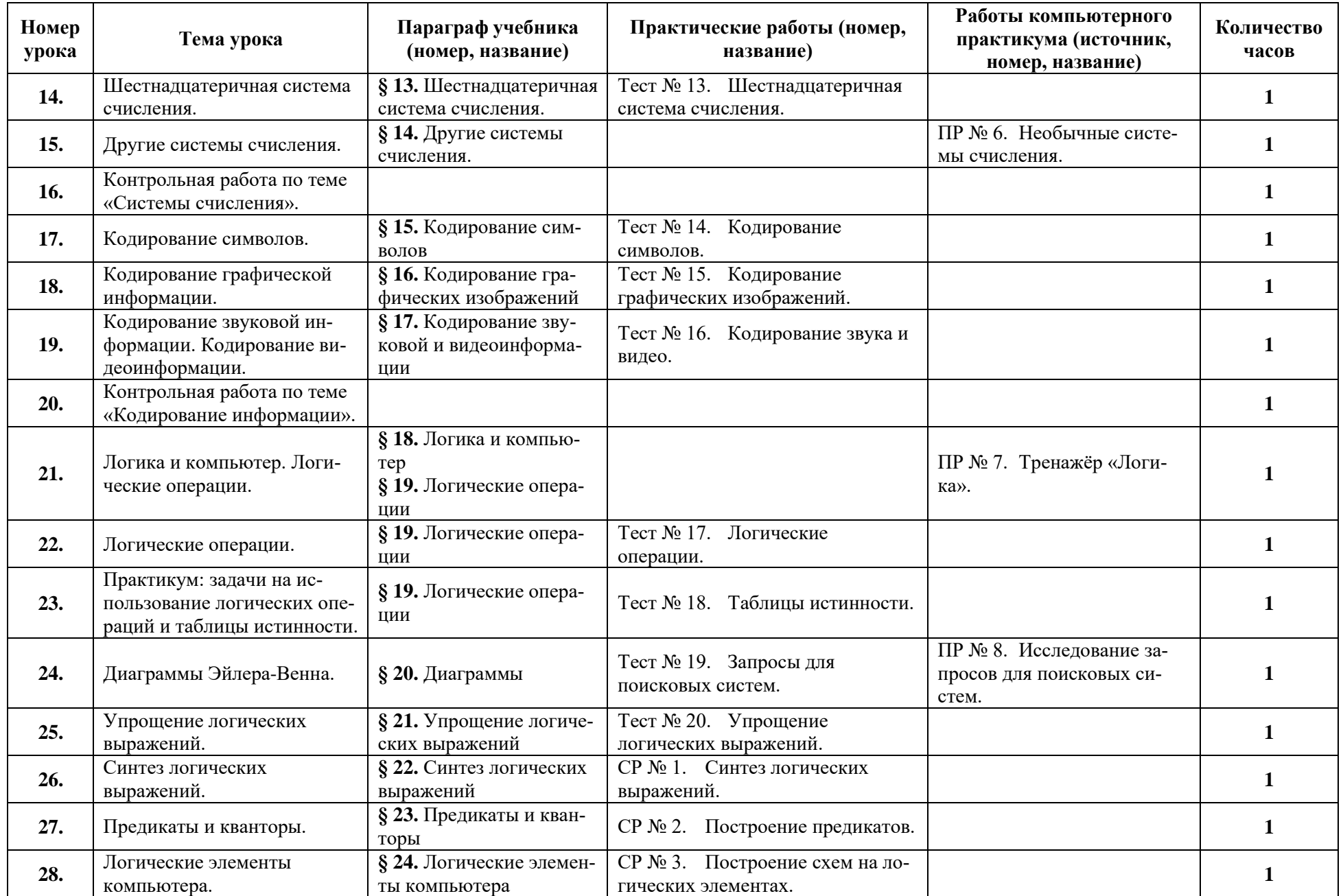

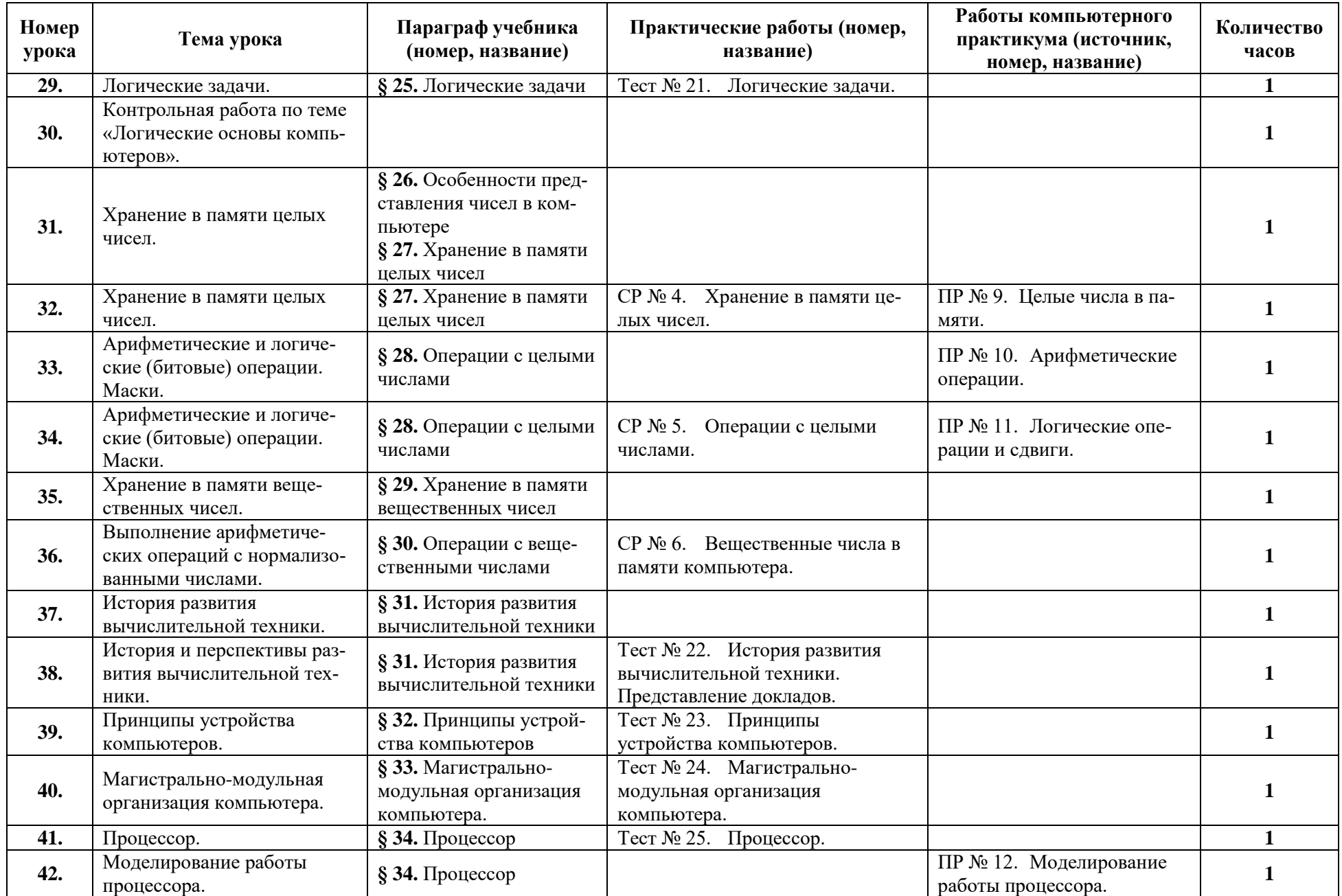

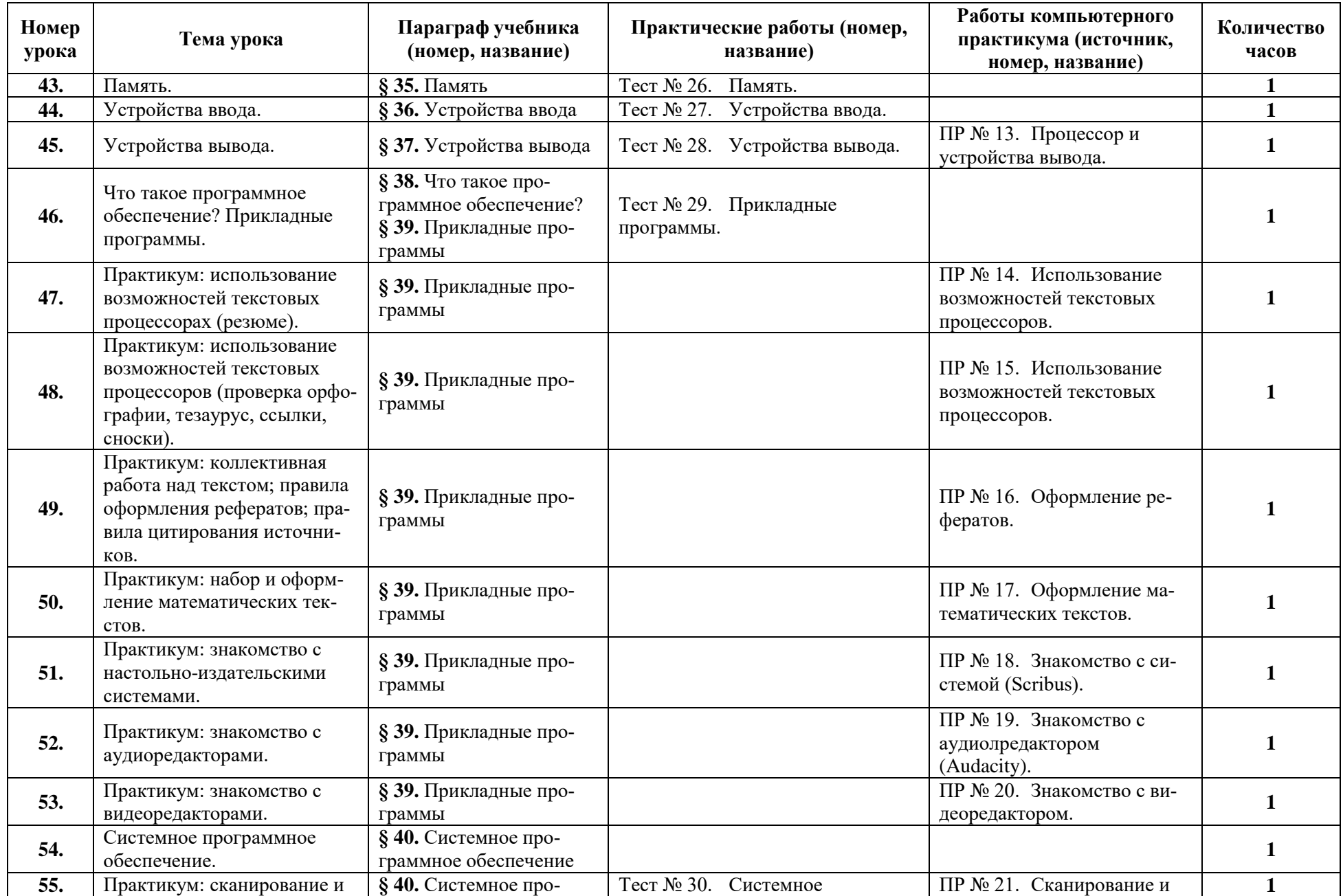

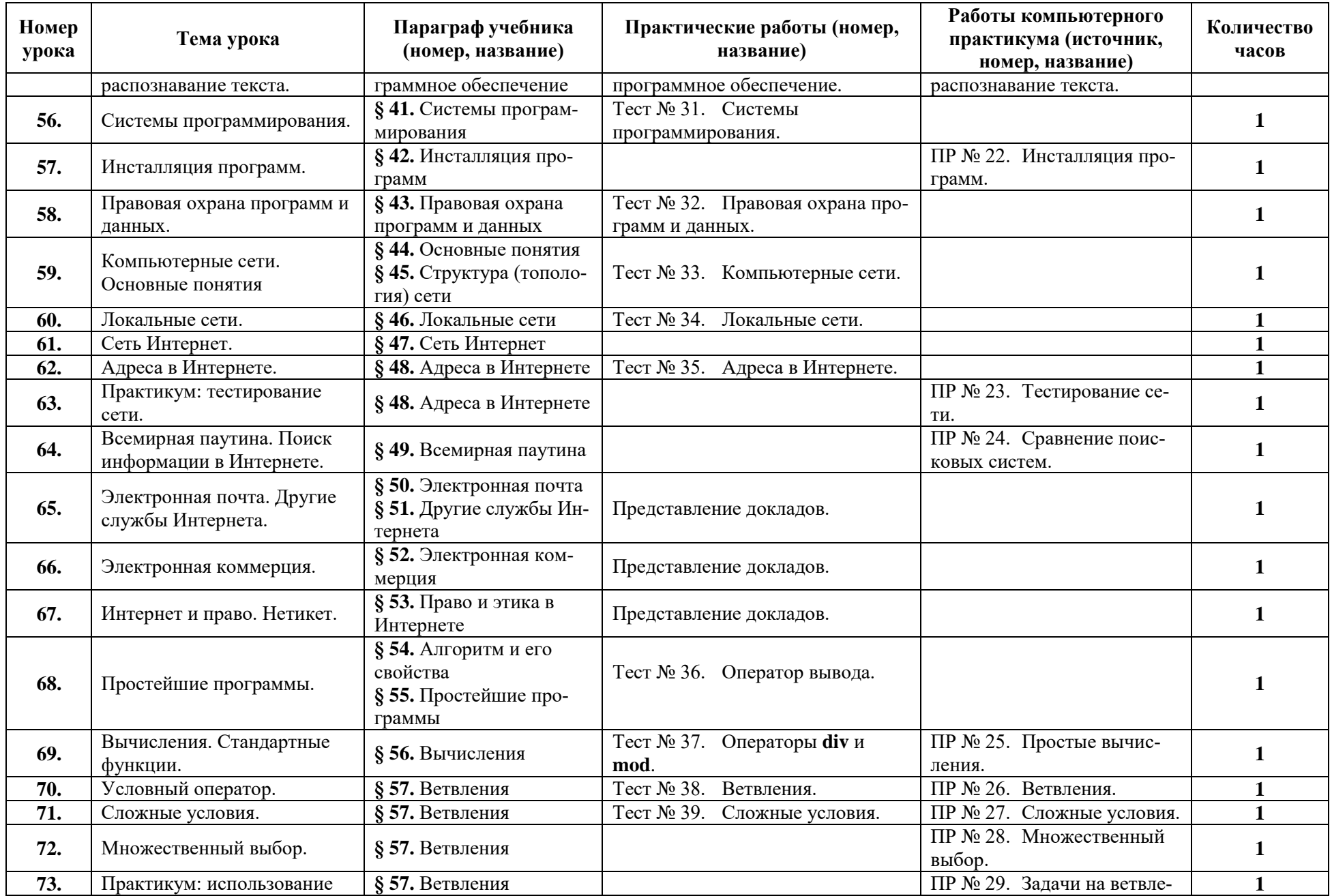

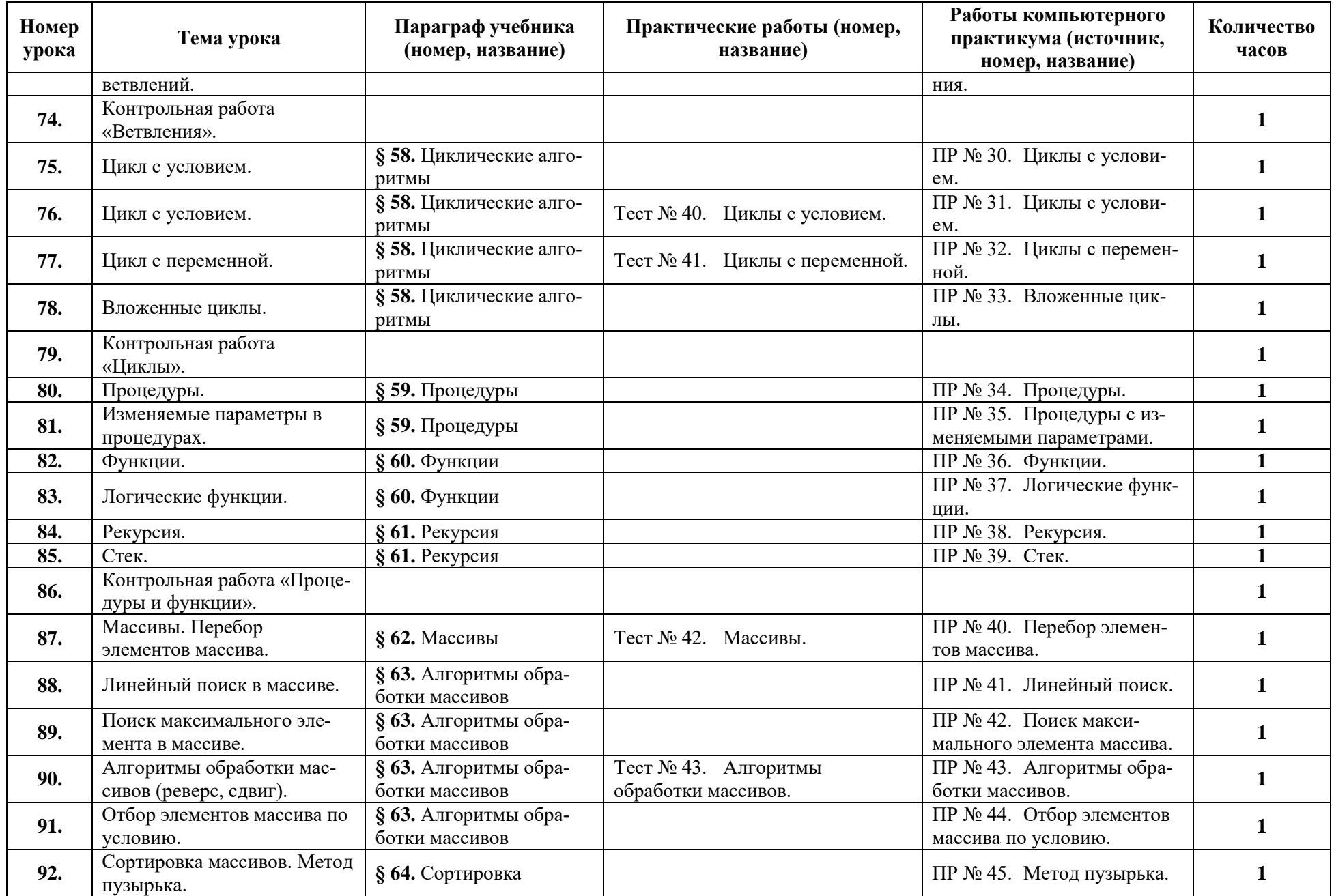

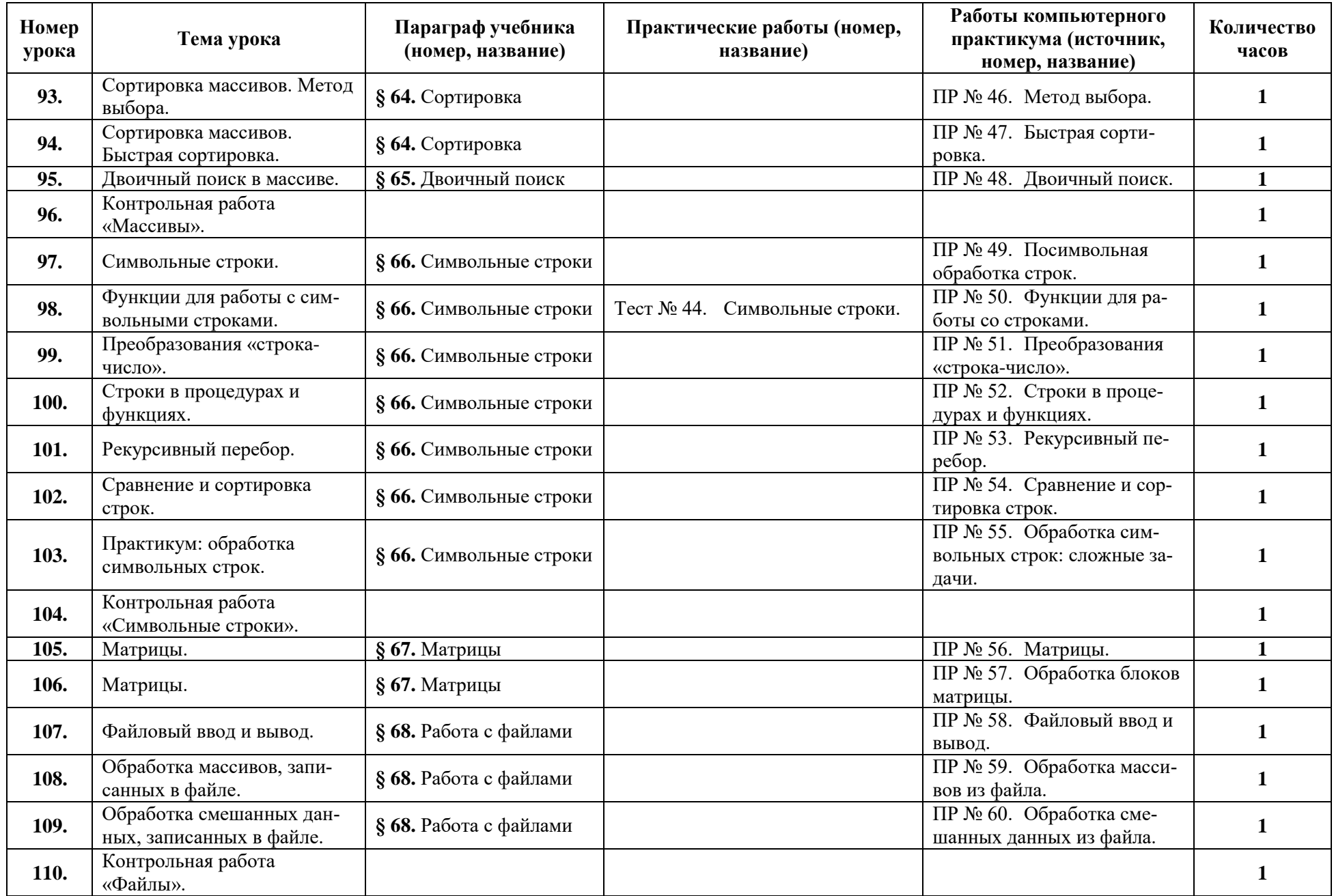

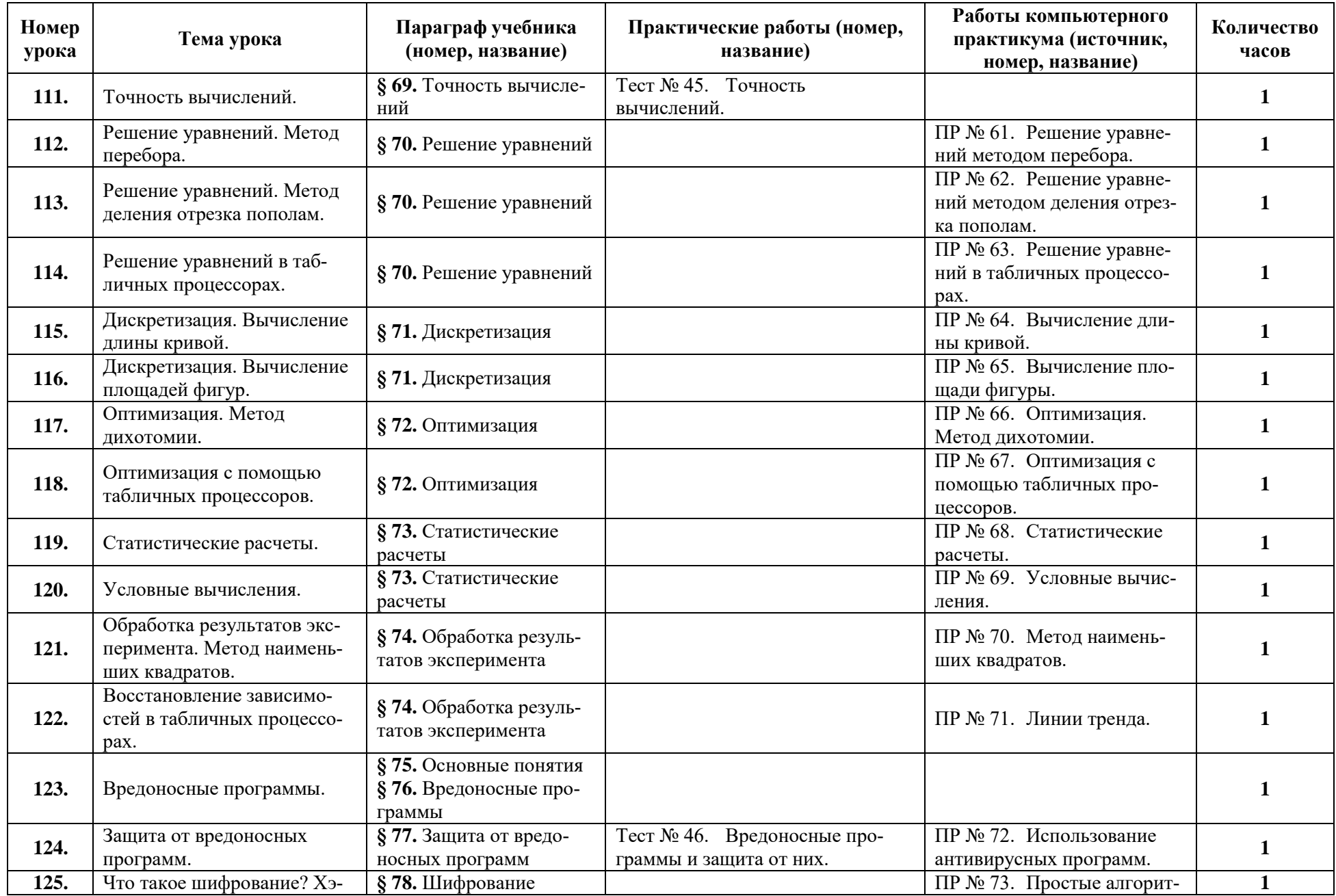

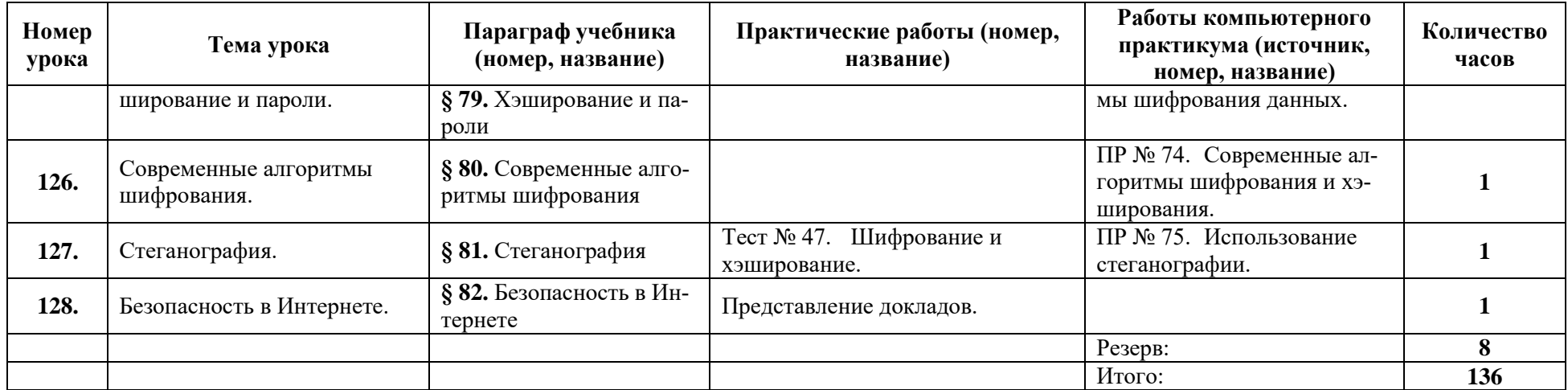

### Таблица 4.

## **11 класс (136 часов)**

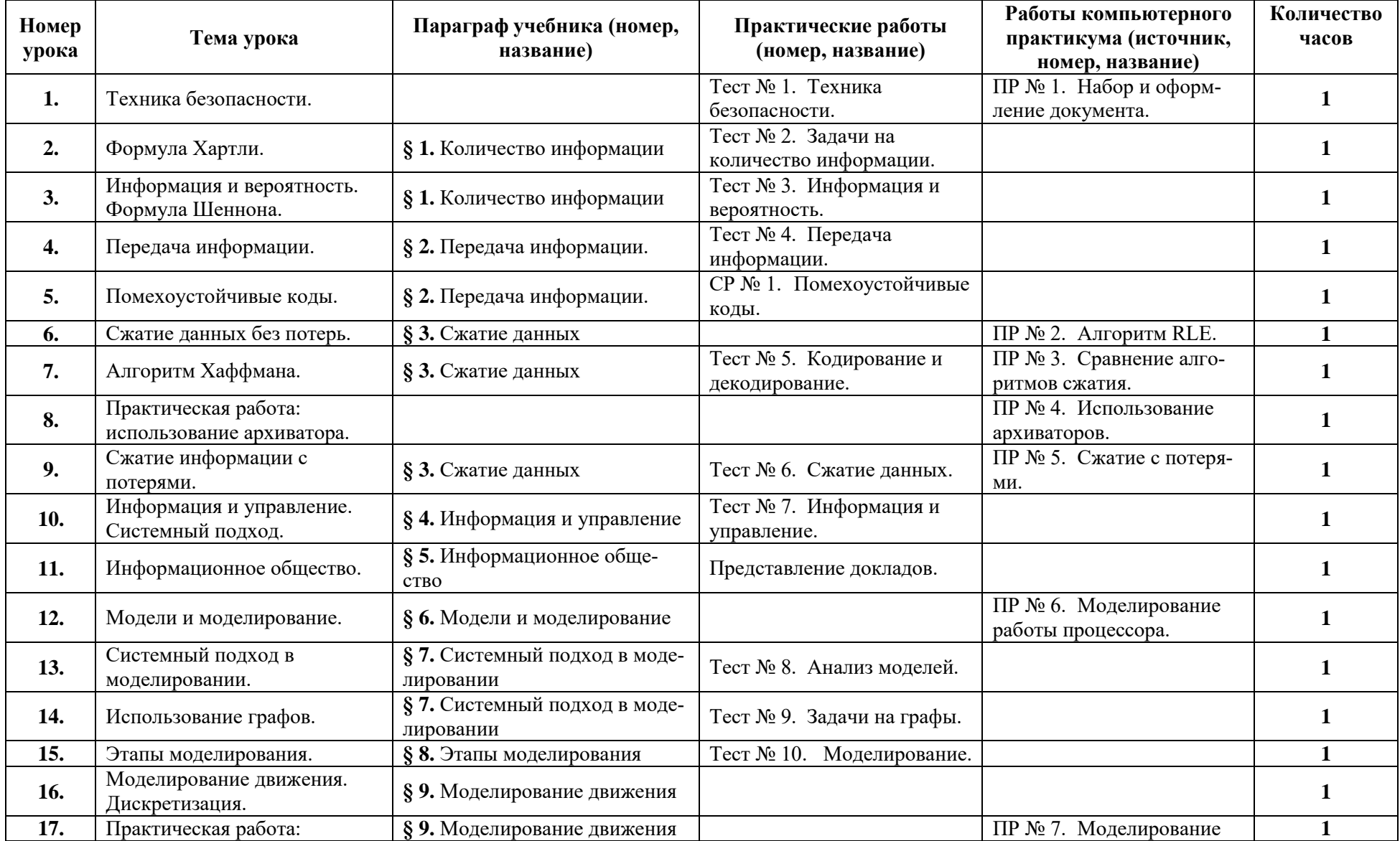

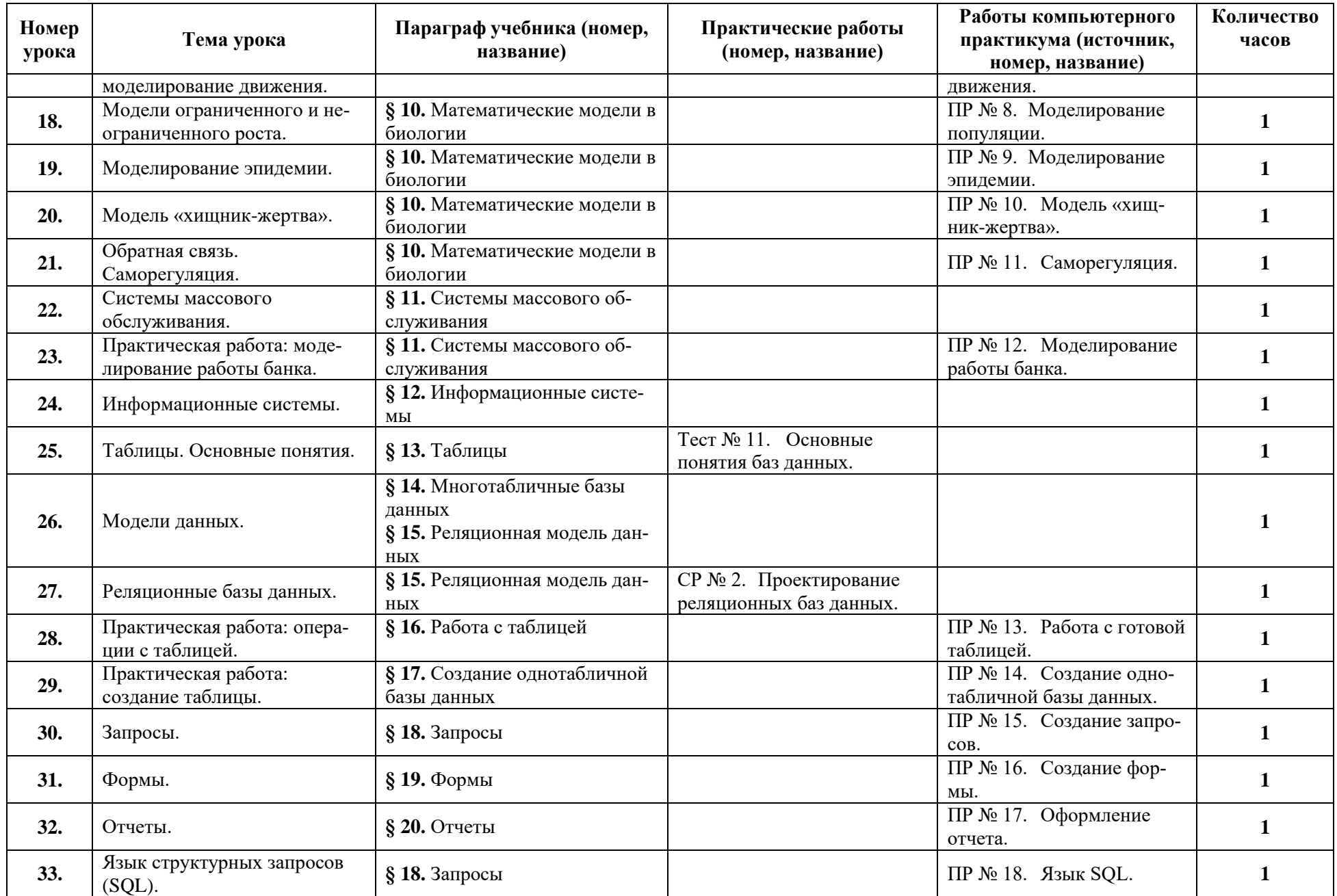

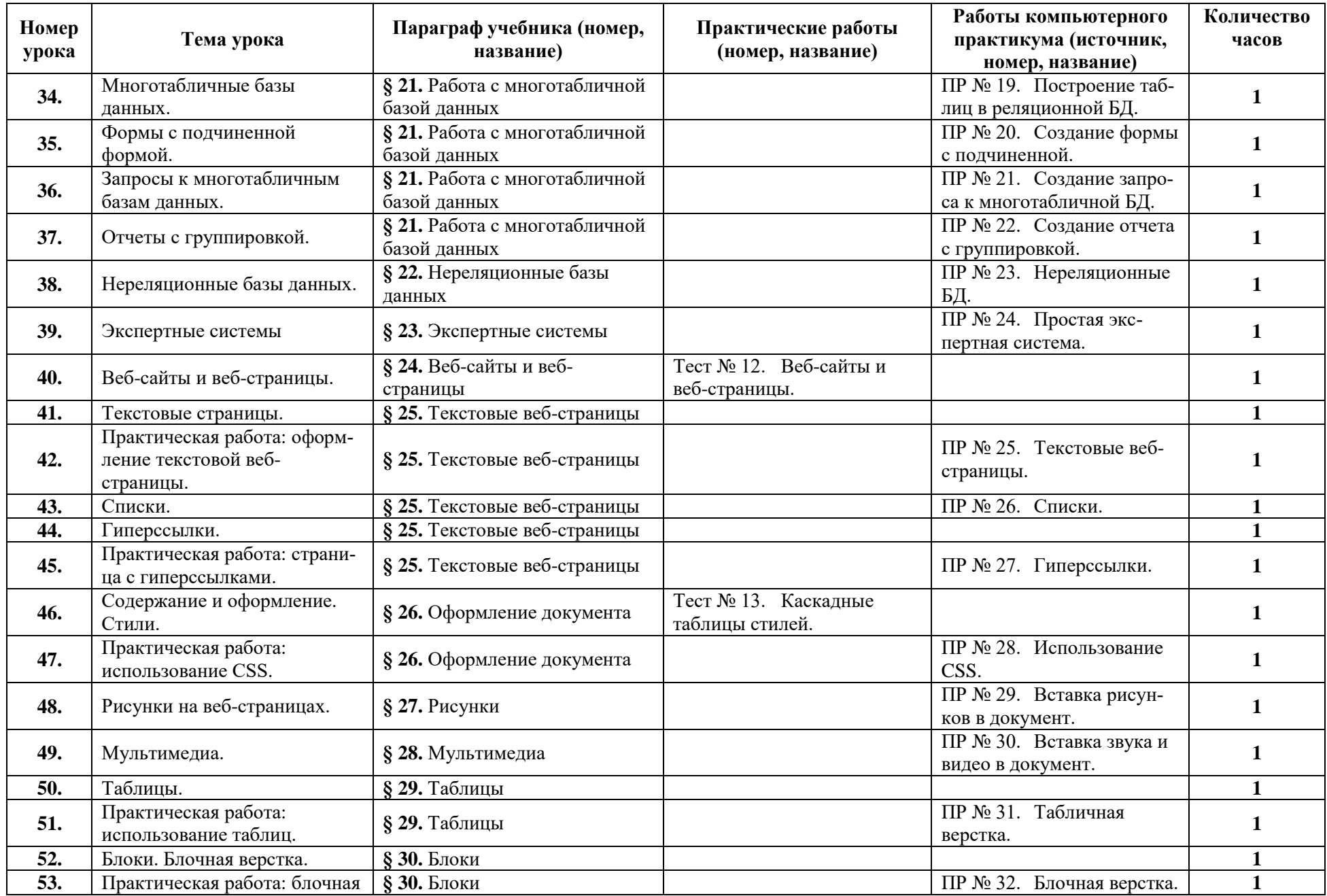

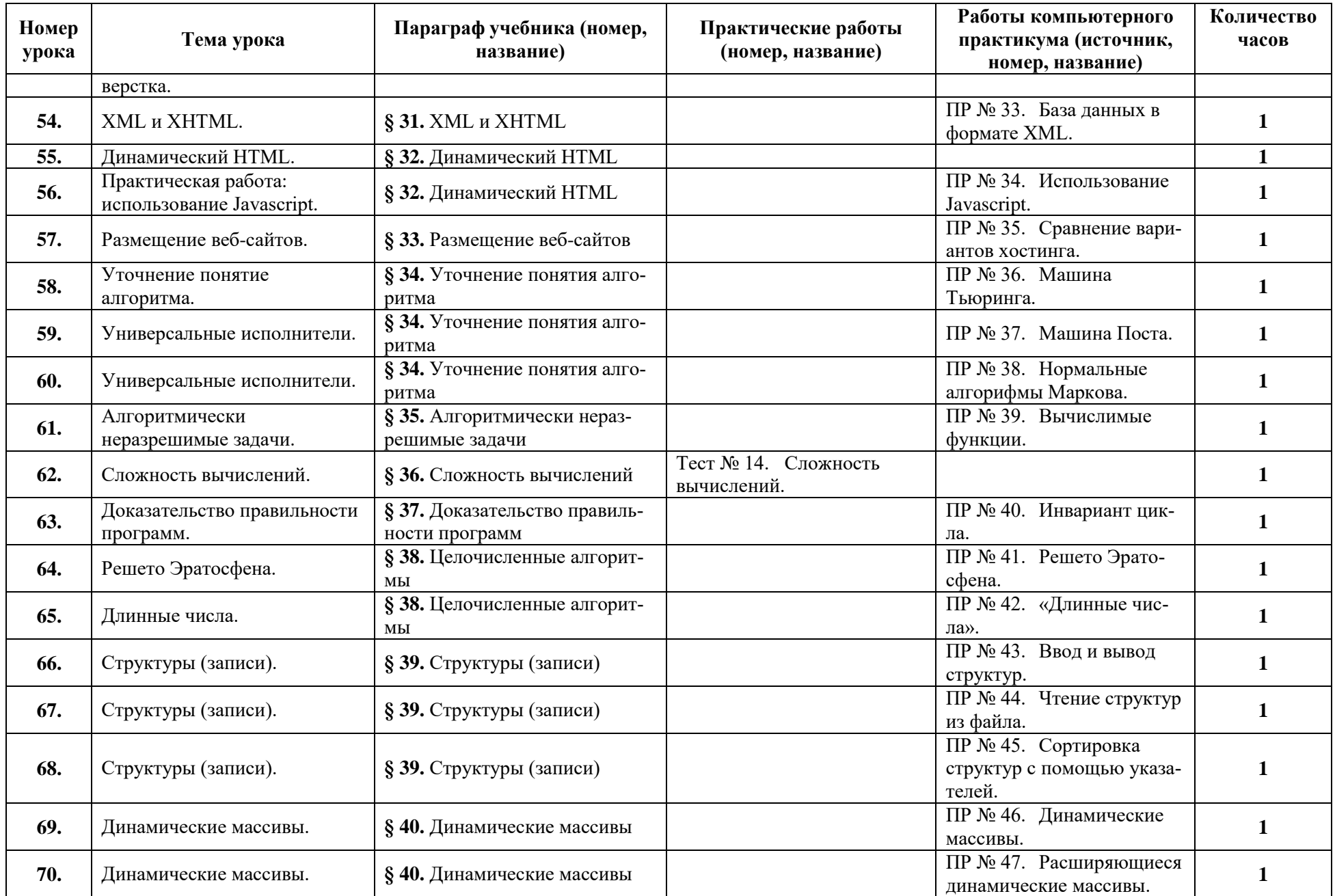

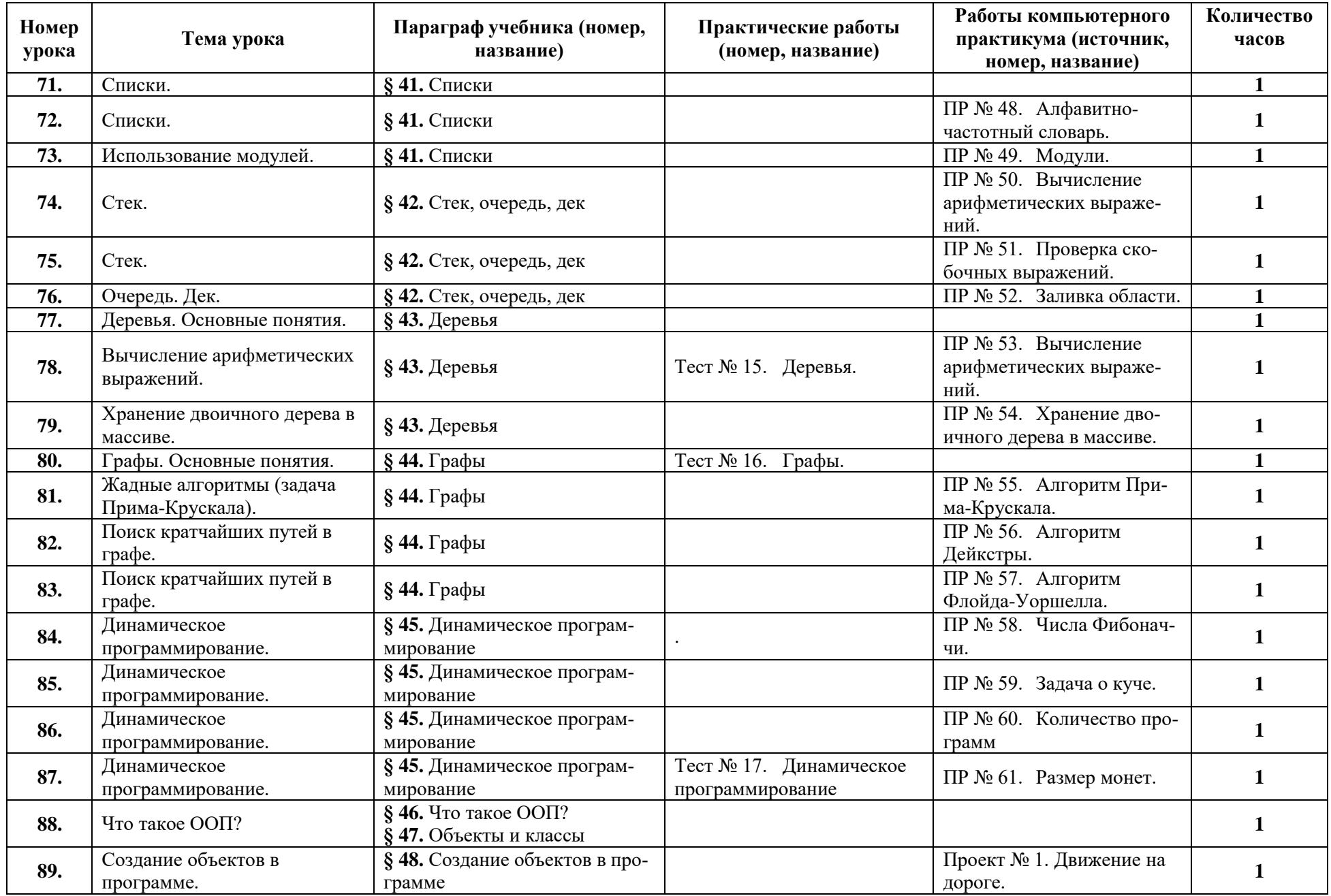

![](_page_24_Picture_330.jpeg)

![](_page_25_Picture_413.jpeg)

![](_page_26_Picture_106.jpeg)

# *Поурочное планирование к учебнику информатики К.Ю. Полякова и Е.А. Еремина Вариант 2 – сокращённый курс, по 2 часа в неделю, всего 136 часов.*

Используемые сокращения: СР – самостоятельная работа, ПР – практическая работа.

#### **10 класс (68 часов)**

**Номер урока Тема урока Параграф учебника (номер, название) Практические работы (номер, название) Работы компьютерного практикума (источник, номер, название) Количество часов** 1. **Гехника безопасности. Орга-**<br>**1.** Низация рабочего места. Тест № 1. Техника безопасности. ПР № 1. Оформление документа. **1 2.** Информатика и информация. Информационные процессы. **§ 1.** Информатика и информация. **§ 2.** Что можно делать с информацией? Тест № 2. Информация и информационные процессы. **1 1 3.** Измерение информации. **§ 3.** Измерение информании. Тест № 3. Задачи на измерение количества информации. **1 4.** Структура информации (простые структуры). Деревья. Графы. **§ 4.** Структура информации. ПР № 2. Структуризация информации (таблица, списки). **1 5.** Кодирование и декодирование. **§ 5.** Язык и алфавит. **§ 6.** Кодирование. Тест № 6. Двоичное кодирование. **1 6.** Дискретность. **§ 7.** Дискретность. Гест № 7. Декодирование. **1** 1 **7.** Алфавитный подход к оценке количества информации. **§ 8.** Алфавитный подход к оценке количества информации. Тест № 9. Алфавитный подход к оценке количества информации. **1 8.** Системы счисления. Позиционные системы счисления. **§ 9.** Системы счисления. **§ 10.** Позиционные системы счисления. Тест № 10. Позиционные системы счисления. **1 9.** Двоичная система счисления. **§ 11.** Двоичная система счисления. Тест № 11. Двоичная система счисления. **1 10.** Восьмеричная система счисления. **§ 12.** Восьмеричная система счисления. Тест № 12. Восьмеричная система счисления. **1 11.** Шестнадцатеричная система счисления. **§ 13.** Шестнадцатеричная система счисления. Тест № 13. Шестнадцатеричная система счисления. **1 12.** Контрольная работа по теме «Системы счисления». **1 13.** Кодирование символов. **§ 15.** Кодирование сим- Тест № 14. Кодирование **1**

Таблица 5.

![](_page_28_Picture_323.jpeg)

![](_page_29_Picture_317.jpeg)

![](_page_30_Picture_421.jpeg)

![](_page_31_Picture_285.jpeg)

## **11 класс (68 часов)**

![](_page_32_Picture_379.jpeg)

![](_page_33_Picture_378.jpeg)

![](_page_34_Picture_390.jpeg)

![](_page_35_Picture_195.jpeg)

### *Описание учебно-методического и материально-технического обеспечения образовательного процесса*

Предлагаемая программа составлена в соответствии с требованиями к курсу «Информатика» в соответствии с ФГОС среднего (полного) общего образования. В состав УМК, кроме учебников для 10 и 11 классов, также входят:

- данная программа по информатике;
- компьютерный практикум в электронном виде с комплектом электронных учебных средств, размещённый на сайте авторского коллектива: [http://kpolyakov.spb.ru/school/probook.htm](http://kpolyakov.narod.ru/school/probook.htm)

материалы для подготовки к итоговой аттестации по информатике в форме ЕГЭ, размещённые на сайте материалы, размещенные на сайте [http://kpolyakov.spb.ru/school/ege.htm;](http://kpolyakov.narod.ru/school/ege.htm)

- методическое пособие для учителя;
- комплект Федеральных цифровых информационно-образовательных ресурсов (далее ФЦИОР), помещенный в коллекцию ФЦИОР (http:/[/www.fcior.edu.ru\)](http://www.fcior.edu.ru/);
- сетевая методическая служба авторского коллектива для педагогов на сайте издательства [http://metodist.lbz.ru/authors/informatika/7/.](http://metodist.lbz.ru/authors/informatika/7/)

Учитель может вносить изменения в предлагаемую авторскую учебную программу с учетом специфики региональных условий, образовательного учреждения и уровня подготовленности учеников

- вносить изменения в порядок изучения материала;
- перераспределять учебное время;
- вносить изменения в содержание изучаемой темы;
- дополнять требования к уровню подготовки учащихся и т.д.

Эти изменения должны быть обоснованы в пояснительной записке к рабочей программе, составленной учителем. В то же время предлагаемая авторская программа может использоваться без изменений, и в этом случае она является также рабочей программой учителя.

Практикум для учащихся, представляемый в электронном виде, позволяет расширить используемый теоретический, задачный и проектный материал.

Для подготовки к итоговой аттестации по информатике предлагается использовать материалы, размещенные на сайте [http://kpolyakov.spb.ru/school/ege.htm.](http://kpolyakov.narod.ru/school/ege.htm)

Для реализации учебного курса «Информатика» необходимо наличие компьютерного класса в соответствующей комплектации:

#### **Требования к комплектации компьютерного класса**

Наиболее рациональным с точки зрения организации деятельности детей в школе является установка в компьютерном классе 13–15 компьютеров (рабочих мест) для школьников и одного компьютера (рабочего места) для педагога.

Предполагается объединение компьютеров в локальную сеть с возможностью выхода в Интернет, что позволяет использовать сетевые цифровые образовательные ресурсы.

Минимальные требования к техническим характеристикам каждого компьютера следующие:

- процессор не ниже *Celeron* с тактовой частотой 2 ГГц;
- оперативная память не менее 256 Мб;
- жидкокристаллический монитор с диагональю не менее 15 дюймов;
- жёсткий диск не менее 80 Гб;
- клавиатура;
- мышь;
- устройство для чтения компакт-дисков (желательно);
- аудиокарта и акустическая система (наушники или колонки).

Кроме того в кабинете информатики должны быть:

- принтер на рабочем месте учителя;
- проектор на рабочем месте учителя;
- сканер на рабочем месте учителя

#### **Требования к программному обеспечению компьютеров**

На компьютерах, которые расположены в кабинете информатики, должна быть установлена операционная система *Windows* или *Linux*, а также необходимое программное обеспечение:

- текстовый редактор (*Блокнот* или *Gedit*) и текстовый процессор (*Word* или *OpenOffice.org Writer*);
- табличный процессор (*Excel* или *OpenOffice.org Calc*);
- средства для работы с баз данных (*Access* или *OpenOffice.org Base*);
- графический редактор Gimp  $(\frac{http://gimp.org}{http://gimp.org})$ ;
- редактор звуковой информации Audacity [\(http://audacity.sourceforge.net\)](http://audacity.sourceforge.net/);
- среда программирования КуМир ( $\frac{http://www.niisi.ru/kumir/)}{$ ;
- среда программирования FreePascal [\(http://www.freepascal.org/\)](http://www.freepascal.org/);
- среда программирования Lazarus [\(http://lazarus.freepascal.org/\)](http://lazarus.freepascal.org/)

и другие программные средства.